Motorola [Surfboard](http://me.westpecos.com/go.php?q=Motorola Surfboard Sbg6580 Setting Up Wireless) Sbg6580 Setting Up Wireless >[>>>CLICK](http://me.westpecos.com/go.php?q=Motorola Surfboard Sbg6580 Setting Up Wireless) HERE<<<

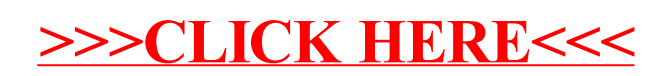